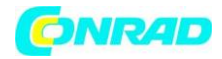

**www.conrad.pl**

**INSTRUKCJA OBSŁUGI**

**Nr produktu 2300389**

# **Siłomierz, niutonometr PCE Instruments PCE-DFG N 5K**

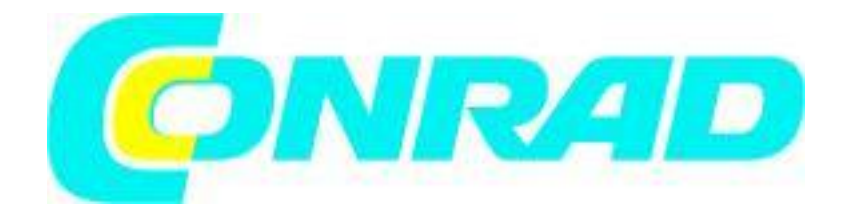

Strona **1** z **19**

Dystrybucja Conrad Electronic Sp. z o.o., ul. Kniaźnina 12, 31-637 Kraków, Polska Copyright © Conrad Electronic, Kopiowanie, rozpowszechnianie, zmiany bez zgody zabronione. www.conrad.pl

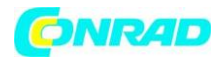

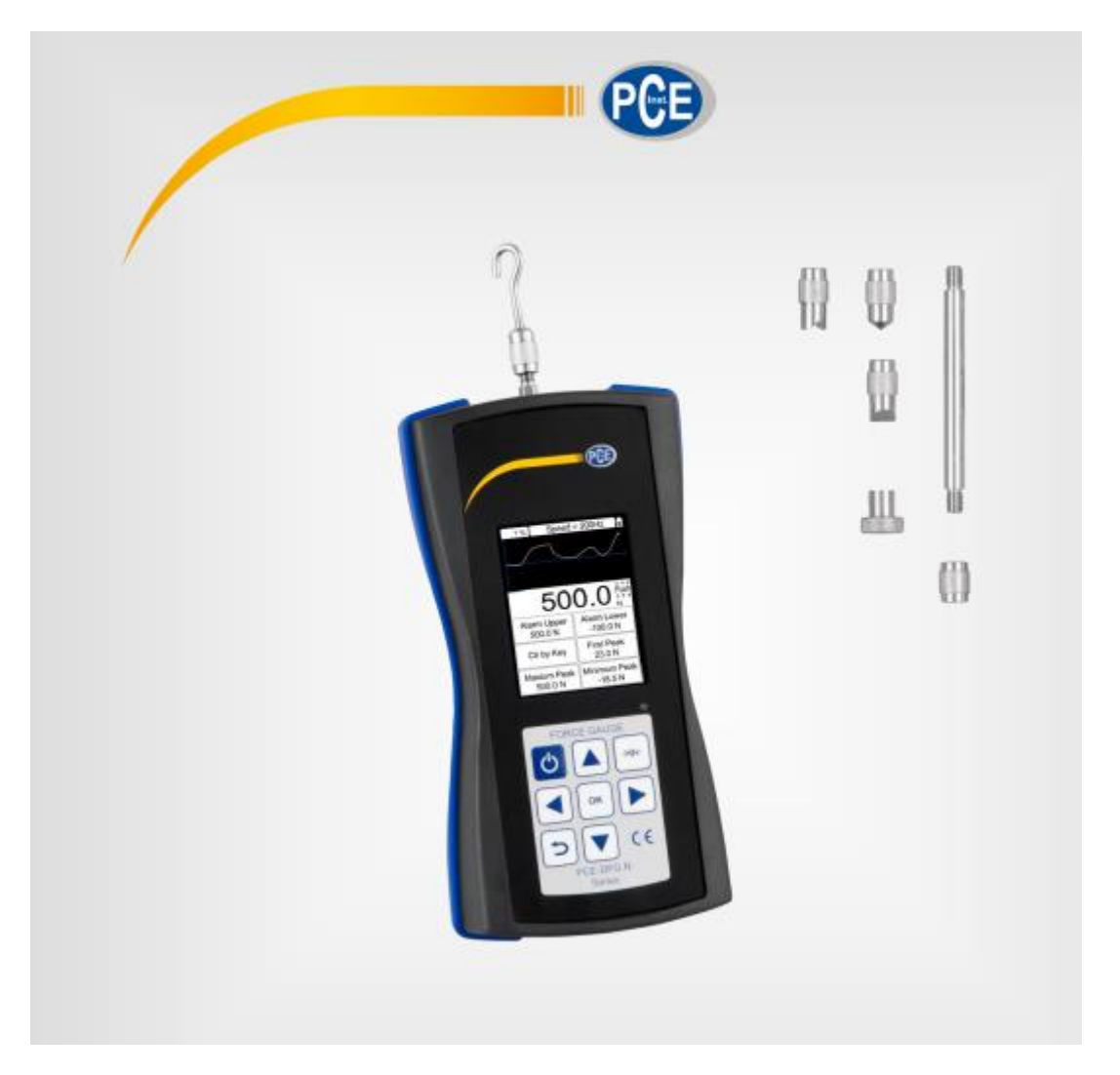

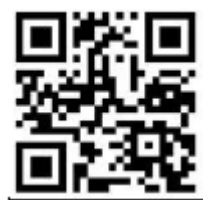

Strona **2** z **19**

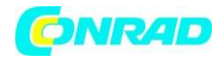

#### **1. Uwagi dotyczące bezpieczeństwa**

Przed pierwszym użyciem urządzenia prosimy o dokładne i dokładne zapoznanie się z niniejszą instrukcją. Urządzenie może być używane wyłącznie przez wykwalifikowany personel, a naprawiane przez personel PCE Instruments. Uszkodzenia lub obrażenia spowodowane nieprzestrzeganiem instrukcji są wyłączone z naszej odpowiedzialności i nie są objęte naszą gwarancją.

• Urządzenie może być używane wyłącznie w sposób opisany w niniejszej instrukcji obsługi. W innym przypadku może to spowodować niebezpieczne sytuacje dla użytkownika i uszkodzenie miernika.

• Przyrząd może być używany tylko wtedy, gdy warunki otoczenia (temperatura, wilgotność względna, …) mieszczą się w zakresach określonych w specyfikacjach technicznych. Nie wystawiaj urządzenia na działanie ekstremalnych temperatur, bezpośredniego światła słonecznego, ekstremalnej wilgotności lub wilgoci.

- Obudowę powinien otwierać wyłącznie wykwalifikowany personel firmy PCE Instruments.
- Nigdy nie używaj instrumentu mokrymi rękami.
- Nie wolno dokonywać żadnych zmian technicznych w urządzeniu.

• Urządzenie należy czyścić wyłącznie wilgotną szmatką. Używaj tylko środków czyszczących o neutralnym pH, żadnych środków ściernych ani rozpuszczalników.

• Urządzenie może być używane wyłącznie z akcesoriami firmy PCE Instruments lub odpowiednikami.

• Przed każdym użyciem sprawdź obudowę pod kątem widocznych uszkodzeń. Jeśli widoczne są jakiekolwiek uszkodzenia, nie używaj urządzenia.

• Nie używaj przyrządu w atmosferach wybuchowych.

- UWAGA: W przypadku prób udarności maksymalna mierzalna wartość siły nacisku powinna być dwukrotnie wyższa od zastosowanego obciążenia udarowego.
- Podczas wykonywania testów uderzeniowych należy nosić maskę i rękawice ochronne, aby uniknąć obrażeń.

• Nie używaj statywu testowego, gdy jest wygięty lub uszkodzony. Upuszczenie może spowodować obrażenia.

• To urządzenie mierzy tylko siły rozciągające i ściskające. Głowica testowa nie może być zgięta ani skręcona.

• Przeciążenie, nadmierne obciążenia udarowe lub przyłożone siły inne niż siły rozciągające i ściskające mogą spowodować uszkodzenie czujnika.

- Nie naciskaj klawiszy ostrymi przedmiotami.
- Siłomierz należy trzymać z dala od wody, oleju i innych płynów.
- Przechowuj miernik w chłodnym, suchym miejscu bez występowania wibracji.

• Podłącz porty zgodnie z opisem w niniejszej instrukcji. Nieprzestrzeganie instrukcji może spowodować awarię obwodu lub problemy z komputerem.

• Upewnij się, że zasilacz sieciowy jest prawidłowo podłączony do gniazdka elektrycznego, ponieważ

w przeciwnym razie może dojść do zwarcia, a tym samym do porażenia prądem i pożaru.

• Gdy bateria jest w pełni naładowana, natychmiast odłącz zasilacz sieciowy, aby uniknąć przegrzania, pożaru lub wypadków.

#### Strona **3** z **19**

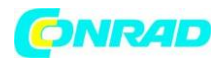

• Nieprzestrzeganie wskazówek bezpieczeństwa może spowodować uszkodzenie urządzenia i obrażenia użytkownika.

Nie ponosimy odpowiedzialności za błędy w druku lub jakiekolwiek inne błędy w niniejszej instrukcji. Wskazujemy wyraźnie na nasze ogólne warunki gwarancji, które można znaleźć w naszych ogólnych warunkach handlowych.

#### **Symbole bezpieczeństwa**

Instrukcje dotyczące bezpieczeństwa, których nieprzestrzeganie może spowodować uszkodzenie urządzenia lub obrażenia ciała, są oznaczone symbolem bezpieczeństwa.

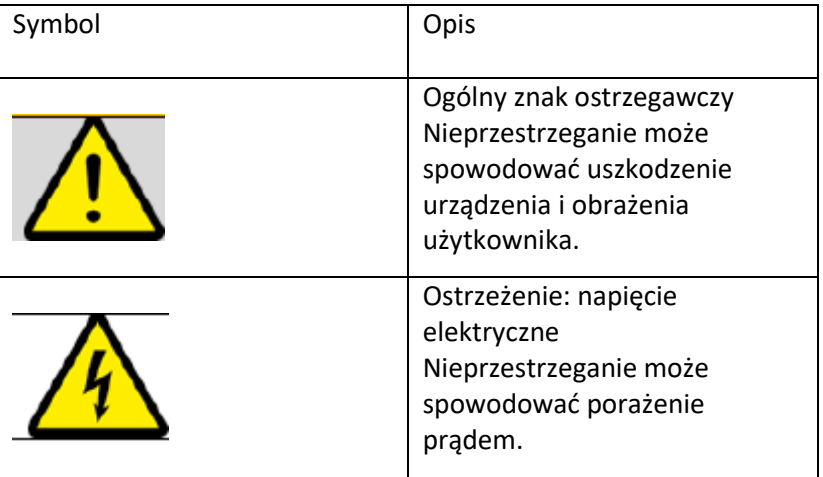

#### **2. Specyfikacje**

#### **2.1 Specyfikacje techniczne**

Siłomierz z wewnętrzną komórką dynamometryczną

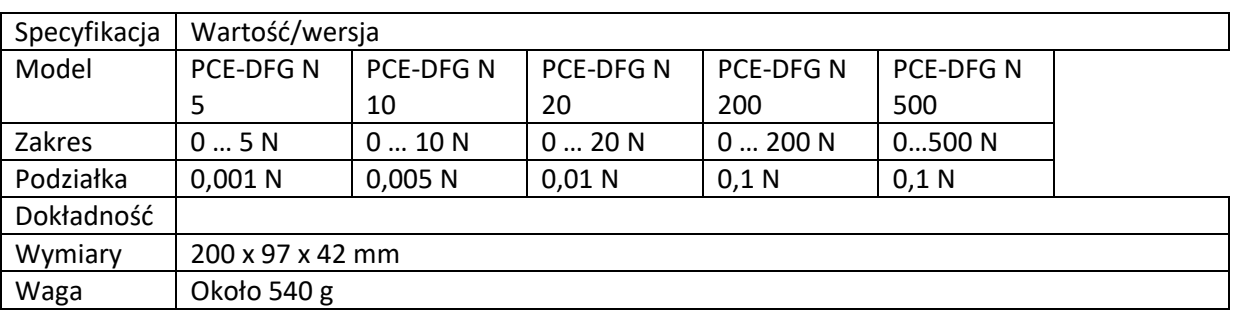

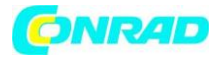

#### Siłomierz z zewnętrzną komórką dynamometryczną

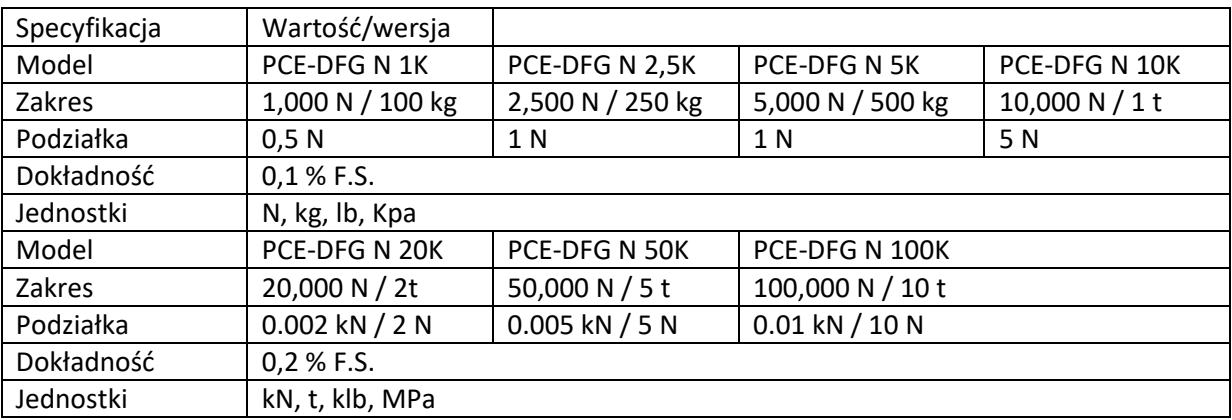

#### Inne wersje na życzenie

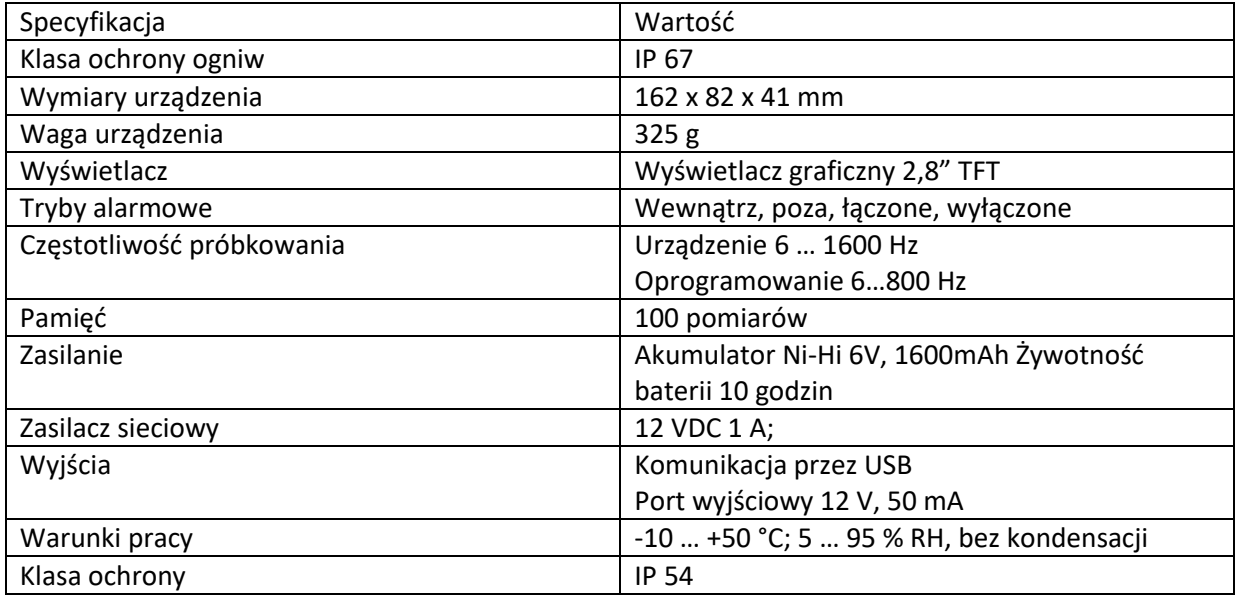

## **2.2 Zawartość dostawy**

#### **Wersja z komórką wewnętrzną:**

1 x siłomierz PCE-DFG N

5 x adaptery do głowicy testowej (adapter z głowicą szpiczastą, adapter z głowicą ząbkowaną, adapter z głowicą ściętą, adapter z głowicą płaską, adapter z haczykiem)

1 x przedłużacz wraz z adapter

1 x kabel USB

1 x zasilacz sieciowy

1 x oprogramowanie

1 x instrukcja obsługi

Strona **5** z **19**

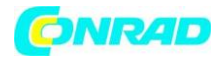

#### Wersja z ogniwem zewnętrznym:

- 1 x siłomierz PCE-DFG N
- 1 x ogniwo dynamometryczne
- 2 x śruba oczkowa (tylko do czujnika tensometrycznego 10 kN)
- 1 x etui na miernik
- 1 x etui na ogniwo dynamometryczne
- 1 x kabel USB
- 1 x zasilacz sieciowy
- 1 x oprogramowanie
- 1 x instrukcja obsługi

#### **3. Opis systemu**

#### **3.1 Urządzenie**

Wersja z wewnętrzną komórką dynamometryczną

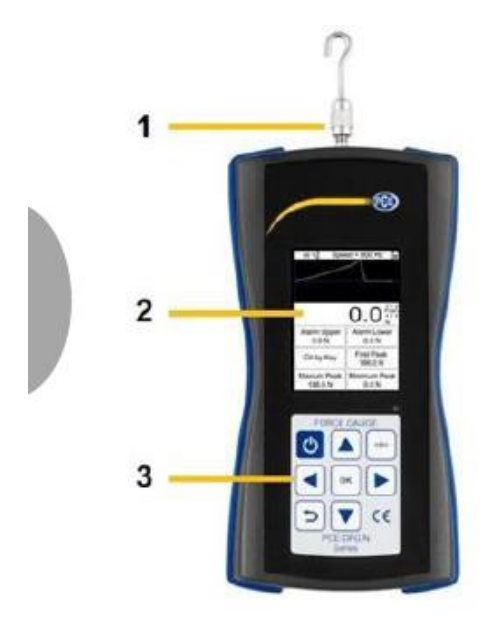

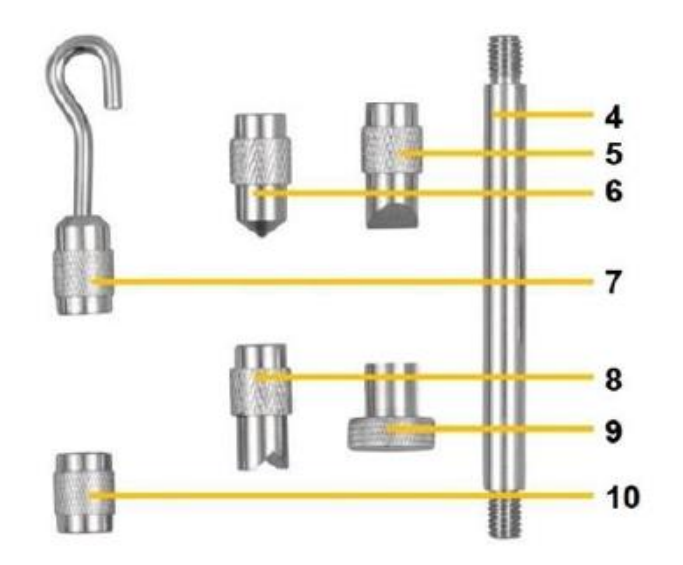

- 1. Wał pomiarowy
- 2. Wyświetlacz
- 3. Klawiatura
- 4. Pręt przedłużający
- 5. Adapter głowicy dłuta
- 6. Szpiczasty adapter głowicy
- 7. Adapter haka
- 8. Adapter z karbowaną głowicą
- 9. Adapter z płaską głowicą
- 10. Adapter do przedłużacza

Strona **6** z **19**

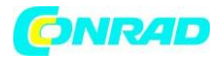

### **3.2 Interfejsy**

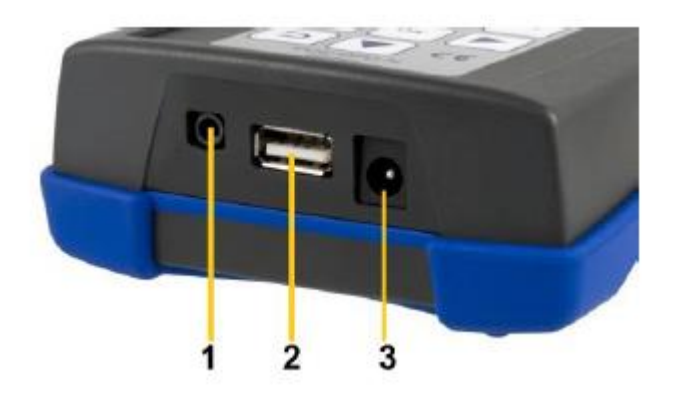

- 1. Interfejs wejścia/wyjścia
- 2. Interfejs USB
- 3. Połączenie zasilania

#### **Schemat obwodu portu wyjściowego**

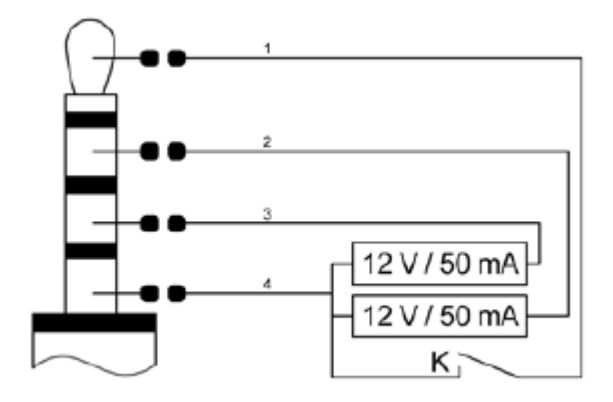

- 1. Przełącznik zewnętrznego wejścia/wyjścia
- 2. Dolna granica wyjścia
- 3. Górna granica wyjścia
- 4. GND

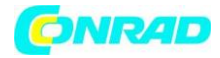

#### **3.3 Wyświetlacz w trybie pomiaru**

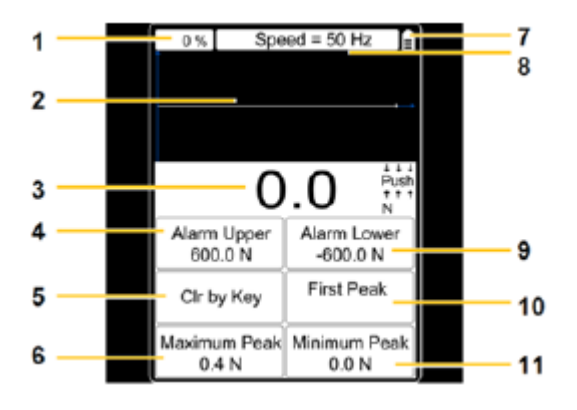

- 1. wykorzystanie pamięci
- 2. krzywa pomiarowa
- 3. wartość siły
- 4. górna wartość alarmu
- 5. Wyczyść klawiszem
- 6. maksymalny szczyt
- 7. wskaźnik poziomu naładowania baterii;
- 8. ustaw częstotliwość próbkowania
- 9. niższa wartość alam
- 10. pierwszy szczyt
- 1.1 minimalny szczyt

Strona **8** z **19**

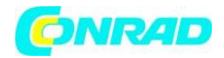

#### **3.4 Przyciski funkcyjne**

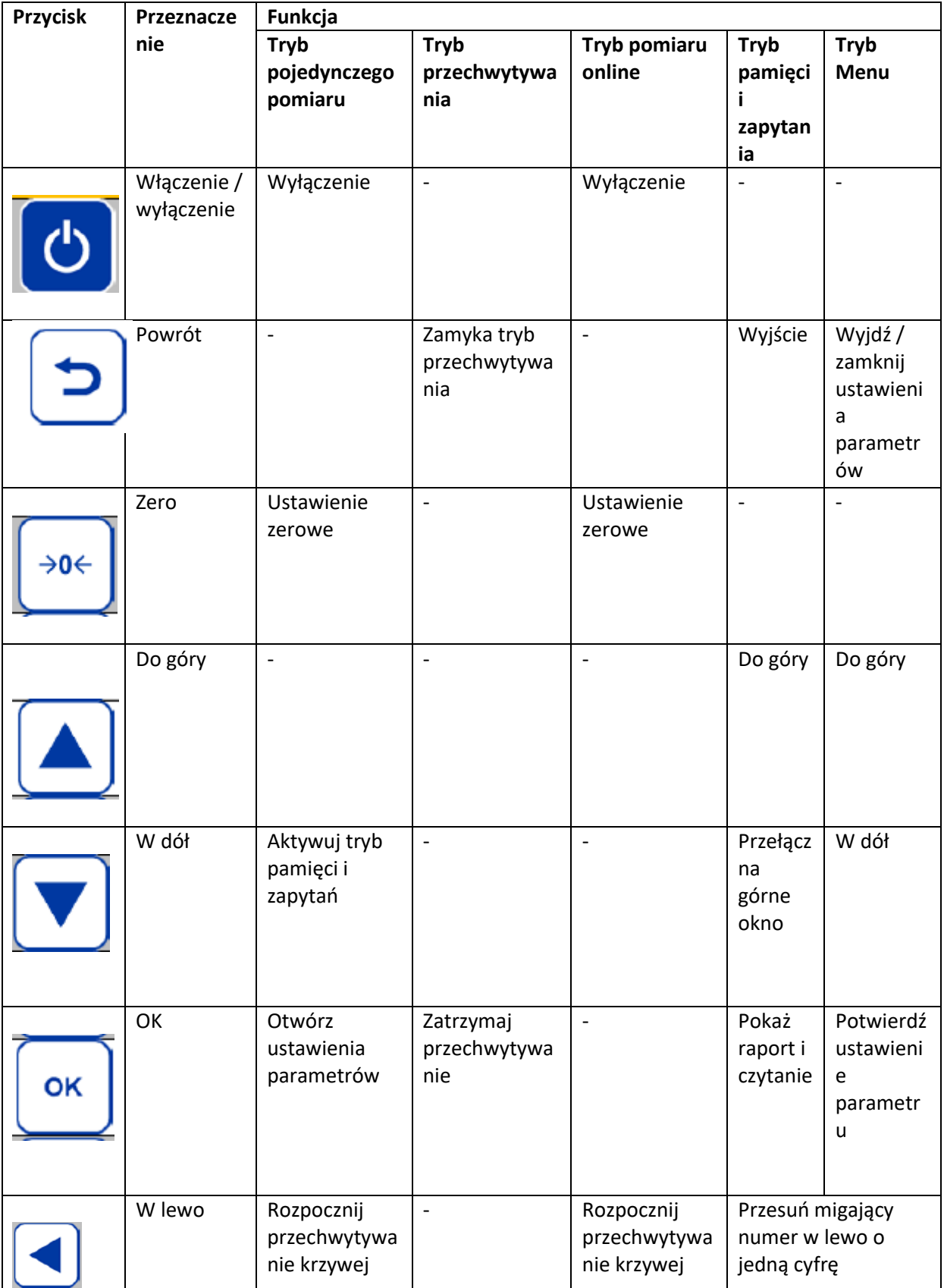

#### Strona **9** z **19**

Dystrybucja Conrad Electronic Sp. z o.o., ul. Kniaźnina 12, 31-637 Kraków, Polska Copyright © Conrad Electronic, Kopiowanie, rozpowszechnianie, zmiany bez zgody zabronione. www.conrad.pl

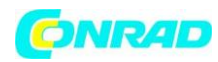

#### **www.conrad.pl**

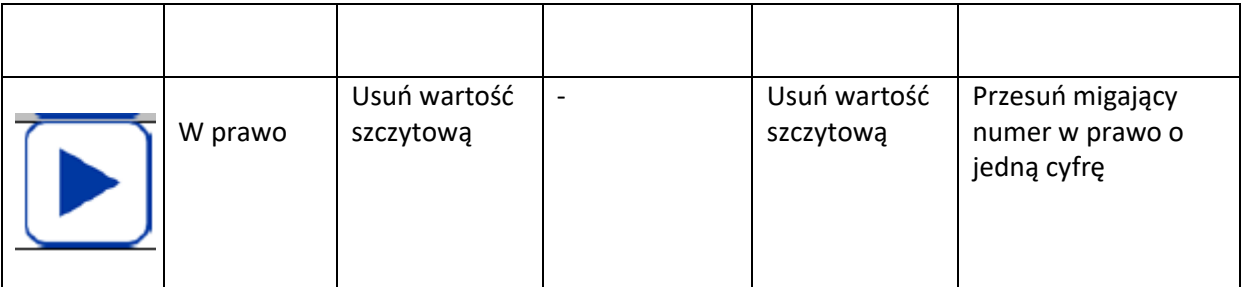

#### **4 Pierwsze kroki**

#### **4.1 Zasilanie**

PCE-DFG N jest wyposażony w akumulator Ni-Hi 1600 mAh 6 V, który powinien być ładowany wyłącznie za pomocą zasilacza sieciowego, który znajduje się w standardowej dostawie. Ładowanie może trwać od 8 do 10 godzin i należy je rozpoczynać tylko wtedy, gdy bateria jest całkowicie rozładowana. Zbyt częste lub długotrwałe ładowanie skraca żywotność baterii. Gdy bateria jest w pełni naładowana, wystarczy na 10 godzin ciągłej pracy. Urządzenie może być również używane podczas ładowania. Akumulator można ładować ok. 1 godz. 500 razy.

#### **4.2 Ustawienia**

--- 4

W trybie pomiaru naciśnij przycisk OK, aby przejść do ekranu ustawień, który jest podzielony na 2 strony:

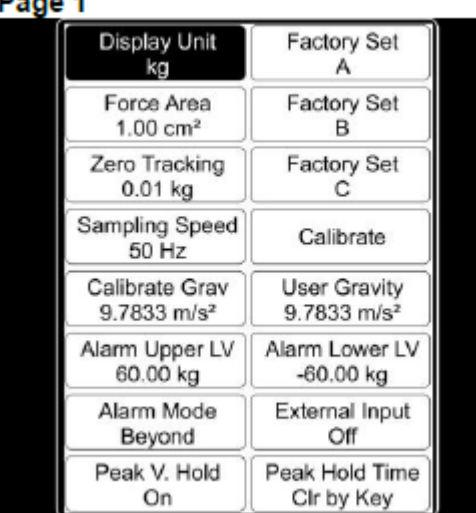

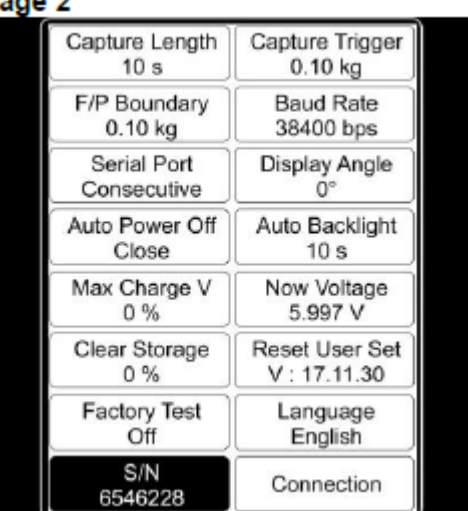

#### Strona **10** z **19**

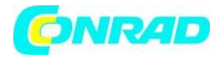

Aby zmienić ustawienia należy wybrać pozycję menu za pomocą klawiszy strzałek i potwierdzić klawiszem OK. Wartości można następnie zmienić za pomocą klawiszy strzałek. Następnie naciśnij "OK", aby potwierdzić ustawienia lub klawisz Wstecz, aby je odrzucić.

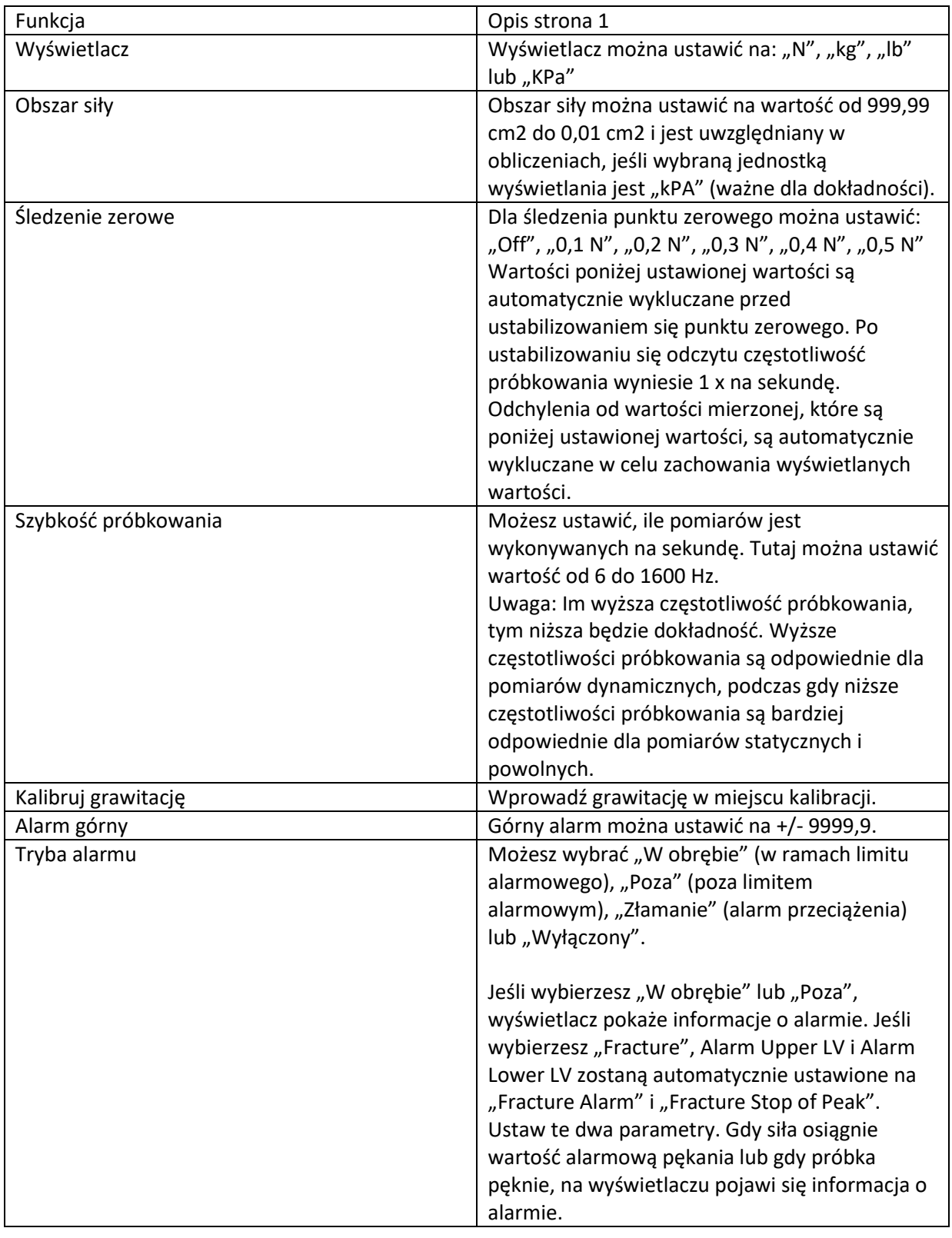

Strona **11** z **19**

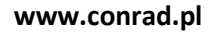

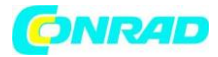

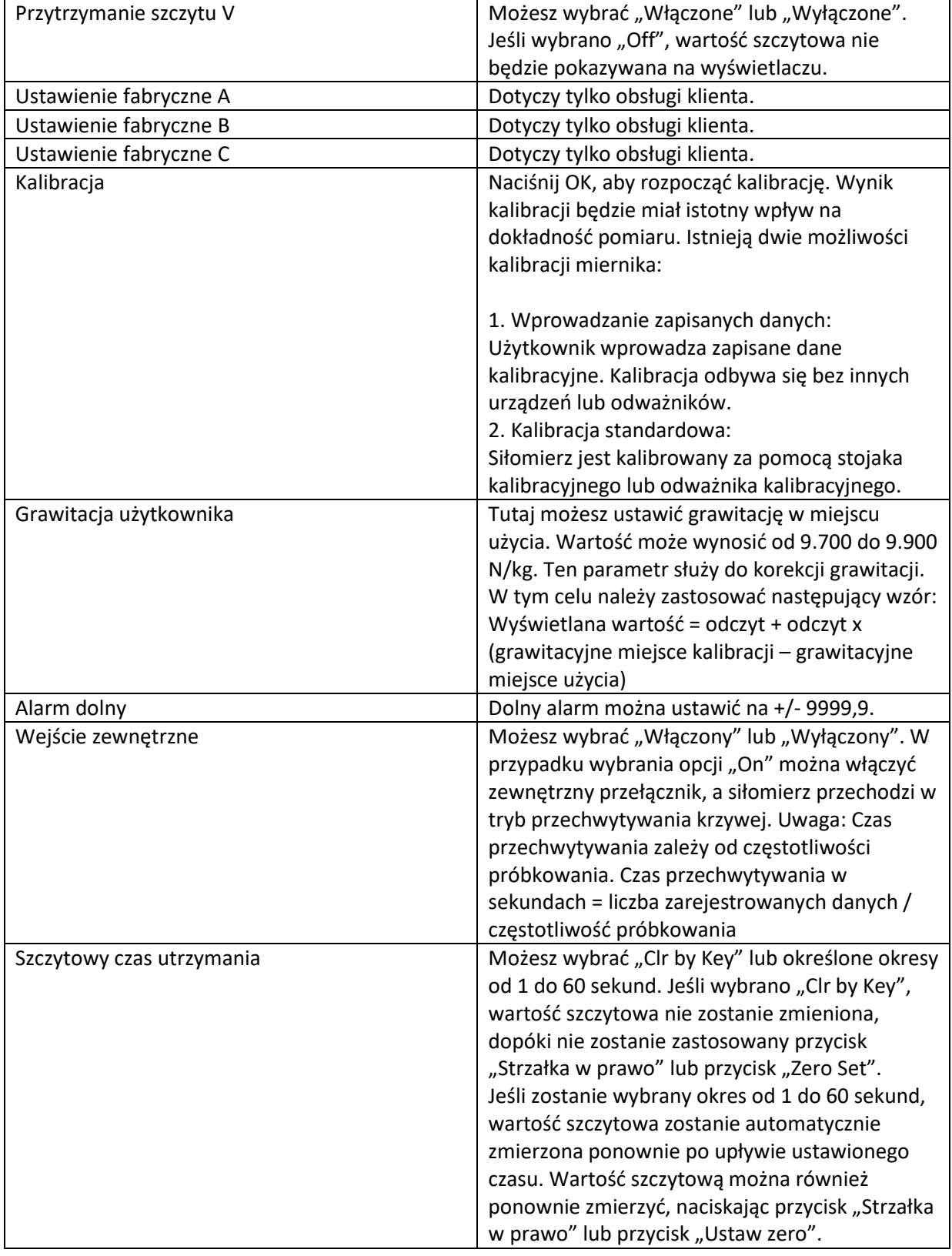

#### Strona **12** z **19**

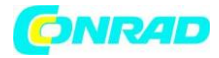

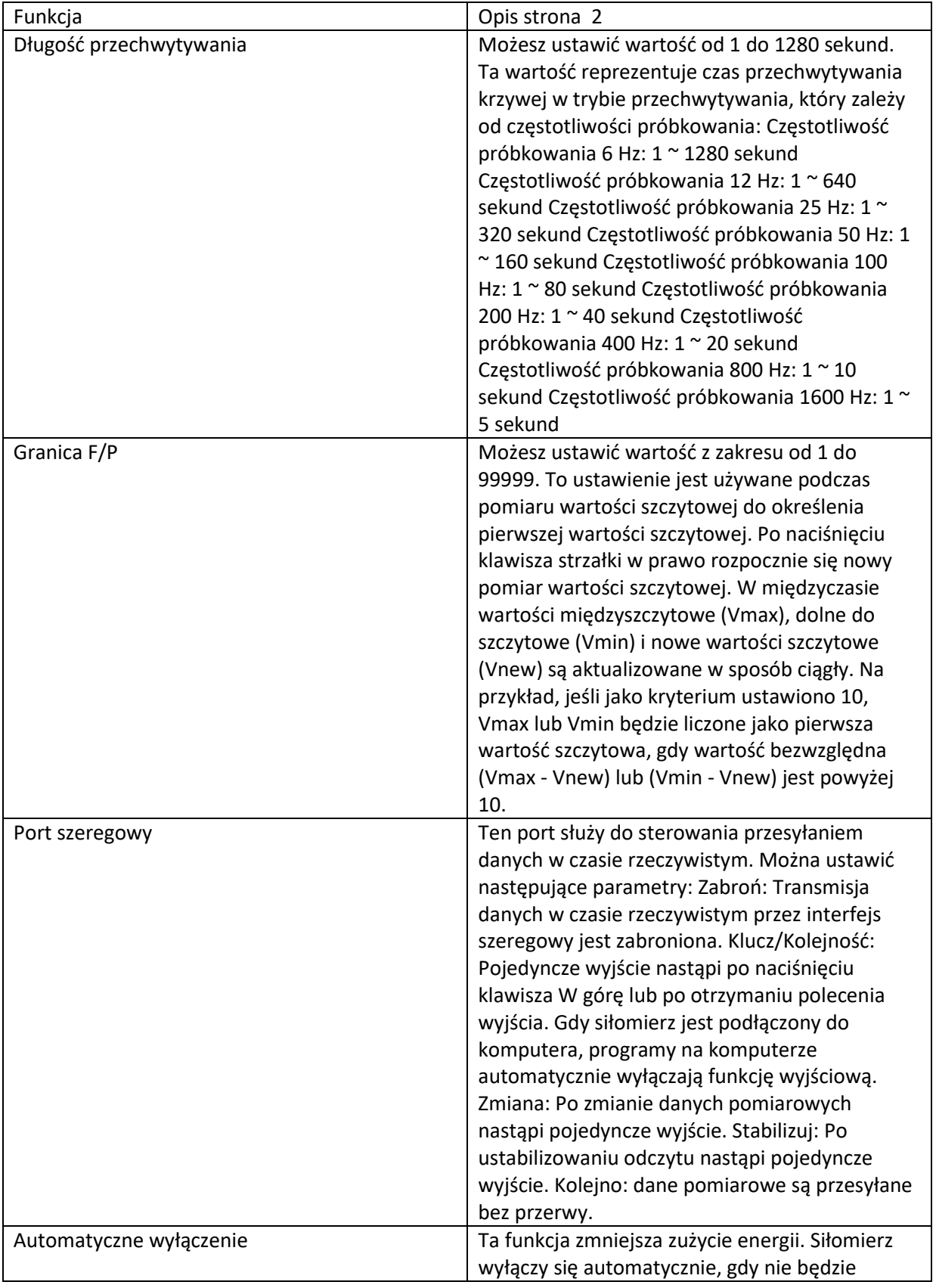

#### Strona **13** z **19**

Dystrybucja Conrad Electronic Sp. z o.o., ul. Kniaźnina 12, 31-637 Kraków, Polska Copyright © Conrad Electronic, Kopiowanie, rozpowszechnianie, zmiany bez zgody zabronione. www.conrad.pl

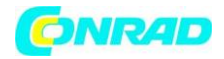

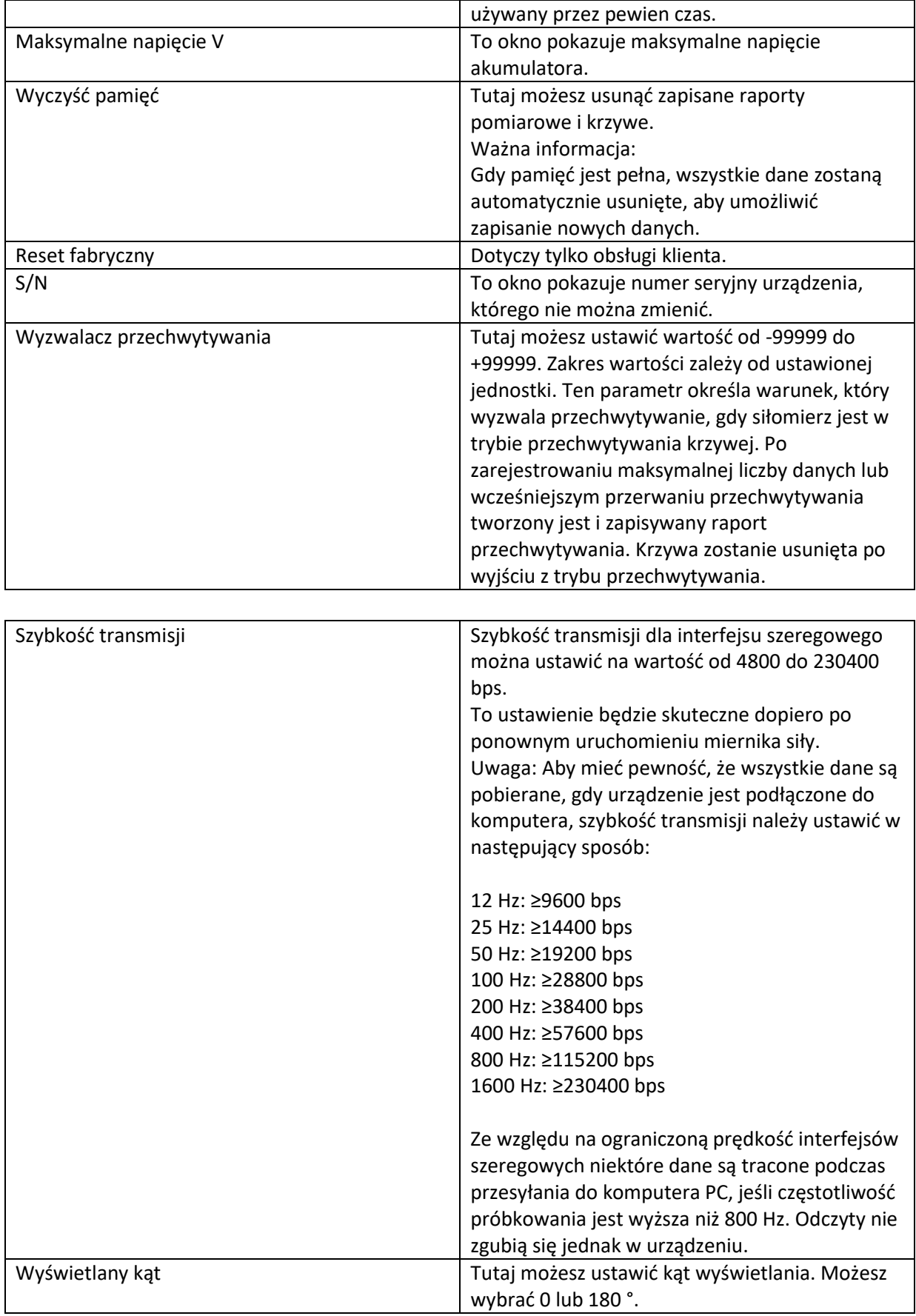

Strona **14** z **19**

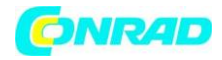

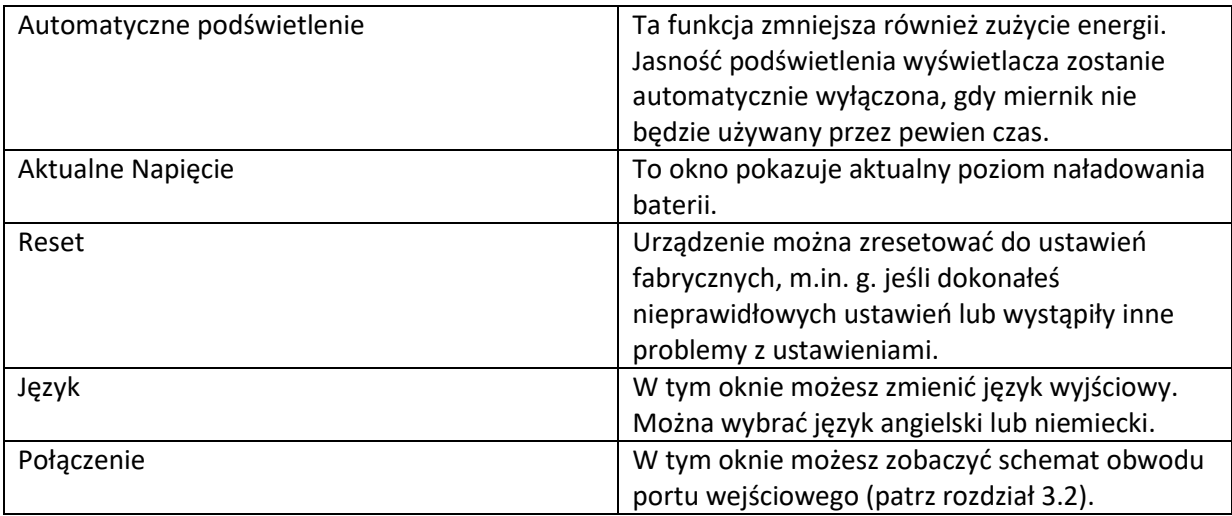

#### **5. Działanie**

**5.1 Pomiar**

#### **Edycja z czujnikiem wewnętrznym:**

Po dokonaniu ustawień możesz rozpocząć pomiar. Aby to zrobić, musisz najpierw podłączyć odpowiedni adapter. W razie potrzeby możesz również użyć pręta przedłużającego. Nie przykładaj zbyt dużej siły podczas mocowania adaptera i/lub przedłużacza, aby uniknąć uszkodzenia czujnika.

#### **Edycja z czujnikiem zewnętrznym:**

Podłącz czujnik do siłomierza.

Następnie przymocuj odpowiedni adapter do czujnika, nie przykładając zbyt dużej siły, ponieważ może to spowodować uszkodzenie czujnika.

Włącz urządzenie, naciskając klawisz Wł./Wył. Jesteś teraz w oknie pomiaru. Zacznij od sprawdzenia poziomu naładowania baterii w prawym górnym rogu. Jeśli poziom naładowania baterii jest niski, naładuj urządzenie za pomocą zasilacza sieciowego dołączonego do urządzenia. W przypadku ładowania nie ma znaczenia, czy urządzenie jest włączone, czy wyłączone. Możliwe jest dokonywanie pomiarów podczas ładowania. Gdy urządzenie zostanie w pełni naładowane, na wyświetlaczu pojawi się powiadomienie. Należy wtedy natychmiast odłączyć urządzenie od zasilania.

Możesz teraz ustawić parametry. Naciśnij "OK", gdy jesteś w trybie pomiaru, aby wejść do okna ustawień. Ustaw jednostkę, obszar siły, śledzenie zera, prędkość próbkowania, alarm pęknięcia, alarm górnego i dolnego limitu, funkcję Peak Hold, wyzwalacz przechwytywania oraz długość przechwytywania (czas trwania). Naciśnij klawisz Wstecz, aby powrócić do trybu pomiaru.

#### Strona **15** z **19**

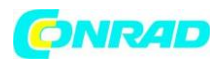

Aby rozpocząć pomiar, przymocuj urządzenie do odpowiedniego stanowiska testowego. Naciśnij klawisz Zero i klawisz strzałki w prawo. Możesz teraz wykonać bezpośredni pomiar lub uchwycić krzywą. Jeśli dokonasz bezpośredniego pomiaru, siła będzie mierzona w czasie rzeczywistym, a także wartości szczytowe i inne parametry. Te nie zostaną zapisane. Poprzednio zmierzone wartości zostaną utracone po wykonaniu nowego pomiaru. Jeśli chcesz przechwycić krzywą, wejdź w tryb przechwytywania, naciskając klawisz "Strzałka w lewo", gdy jesteś w trybie pomiaru. Pomiar rozpocznie się automatycznie, gdy tylko spełniony zostanie warunek wyzwalania. Pomiar kończy się po naciśnięciu "OK" lub po osiągnięciu ustawionego czasu przechwytywania. Pomiar zwróci wartości szczytowe, krzywe pomiarowe i dalsze parametry.

Te zostaną zapisane. Można zapisać tylko jedną krzywą z powiązanymi wartościami. Zapisane dane można odzyskać, naciskając przycisk "Zapytanie". Krzywa zostanie usunięta po ponownym uruchomieniu miernika siły lub po wykonaniu nowego pomiaru. Można zapisać maksymalnie 100 raportów, jeśli nie zapisano żadnej krzywej. Można je również pobrać, naciskając przycisk "Zapytanie".

Naciśnij klawisz Wstecz, aby wrócić do okna pomiaru. Aby wyłączyć urządzenie, naciśnij klawisz Wł./Wył. Wyjmij czujnik, jeśli masz urządzenie z czujnikiem zewnętrznym i wyczyść siłomierz. Zaleca się przechowywanie urządzenia w oryginalnej walizce.

### **6. Konserwacja**

#### **6.1 Przechowywanie**

Przed dłuższym przechowywaniem miernika należy naładować baterię i przechowywać urządzenie, a także, jeśli ma to zastosowanie, czujniki zewnętrzne i akcesoria w opakowaniu / walizce transportowej PCE-DFG N w celu ochrony komponentów technicznych.

#### **7. Dodatek: ogniwo obciążnikowe (1 … 100 kN)**

Strona **16** z **19**

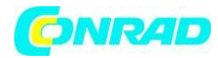

### **www.conrad.pl**

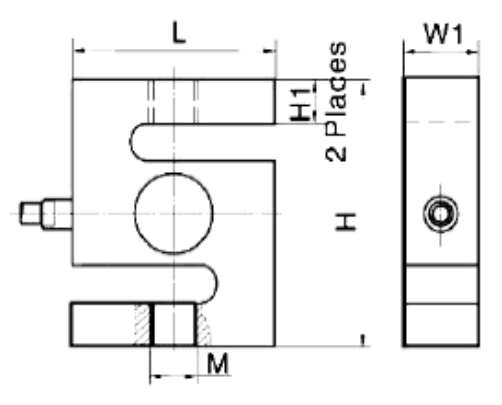

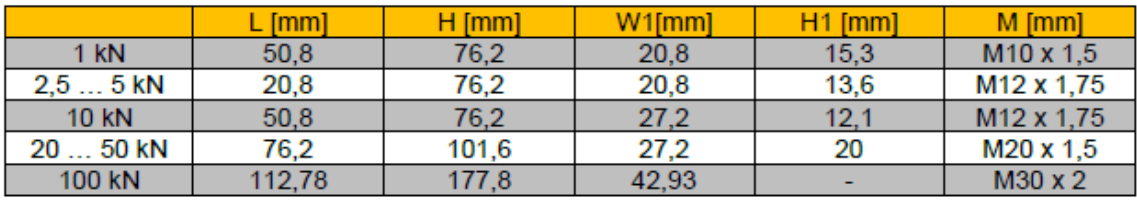

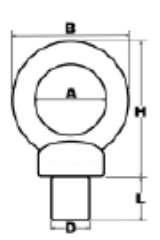

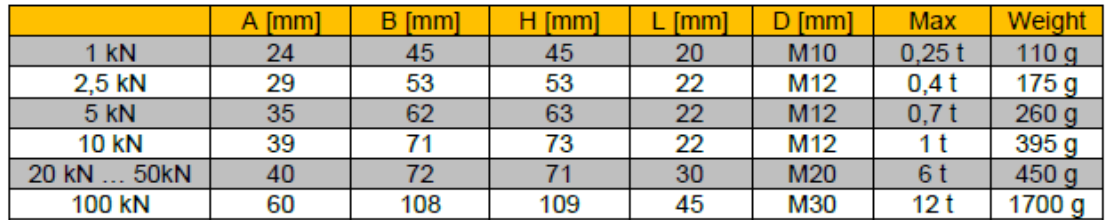

#### **8. Kontakt**

Jeśli masz jakiekolwiek pytania, sugestie lub problemy techniczne, nie wahaj się z nami skontaktować. Odpowiednie dane kontaktowe znajdziesz na końcu niniejszej instrukcji obsługi.

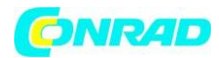

#### **9. Utylizacja**

W przypadku utylizacji baterii w UE obowiązuje dyrektywa 2006/66/WE Parlamentu Europejskiego. Ze względu na zawarte w nich zanieczyszczenia baterii nie wolno wyrzucać wraz z odpadami domowymi. Muszą być przekazywane do punktów zbiórki przeznaczonych do tego celu. W celu spełnienia wymogów dyrektywy UE 2012/19/UE odbieramy nasze urządzenia z powrotem. Wykorzystujemy je ponownie lub przekazujemy firmie recyklingowej, która utylizuje urządzenia zgodnie z prawem.

W krajach spoza UE baterie i urządzenia należy utylizować zgodnie z lokalnymi przepisami dotyczącymi odpadów.

W przypadku jakichkolwiek pytań prosimy o kontakt z PCE Instruments.

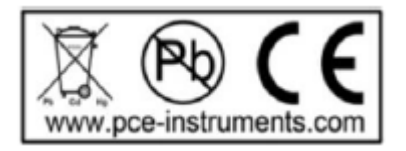

#### **Informacje dotyczące utylizacji**

#### **a)Produkt**

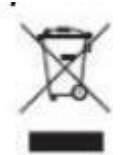

Urządzenie elektroniczne są odpadami do recyclingu i nie wolno wyrzucać ich z odpadami gospodarstwa domowego. Pod koniec okresu eksploatacji, dokonaj utylizacji produktu zgodnie z odpowiednimi przepisami ustawowymi. Wyjmij włożony akumulator i dokonaj jego utylizacji oddzielnie

Strona **18** z **19**

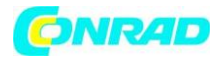

#### **b) Akumulatory**

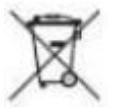

Ty jako użytkownik końcowy jesteś zobowiązany przez prawo (rozporządzenie dotyczące baterii i

akumulatorów) aby zwrócić wszystkie zużyte akumulatory i baterie. Pozbywanie się tych elementów w odpadach domowych jest prawnie zabronione. Zanieczyszczone akumulatory są oznaczone tym symbolem, aby wskazać, że unieszkodliwianie odpadów w domowych jest zabronione. Oznaczenia dla metali ciężkich są następujące: Cd = kadm, Hg = rtęć, Pb = ołów (nazwa znajduje się na akumulatorach, na przykład pod symbolem kosza na śmieci po lewej stronie).

**[http://www.conrad.pl](http://www.conrad.pl/)**

Strona **19** z **19**